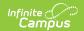

## **SASID Import (Massachusetts)**

Last Modified on 10/21/2024 8:21 am CD7

Importing a File | Upload Layout

Tool Search: SASID Import

The SASID Import is used to import newly assigned SASIDs to students accounts.

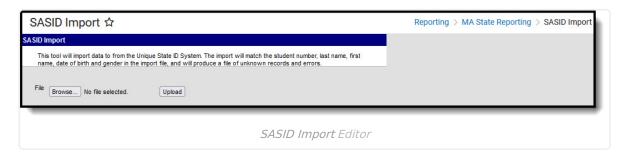

## Importing a File

- 1. Click **Browse** to select a file to be imported.
- 2. Once a file is chosen, click **Upload** to import the file. A report will generate indicating how many State IDs were changed.

## **Errors and Warnings**

If data cannot be uploaded properly, the import file generates an error report describing why each record could not be uploaded.

**Errors** occur when one of the following is true:

- The file name was not found.
- If the import file does not contain the necessary information.
- If there is not a matching LASID, First Name, Last Name, and/or SASID.

## **Upload Layout**

| Element | Description                                         | Type,<br>Format, and<br>Length | Campus Database                   | Campus<br>Interface                    |
|---------|-----------------------------------------------------|--------------------------------|-----------------------------------|----------------------------------------|
| LASID   | The locally assigned student identification number. | Alphanumeric,<br>5 characters  | Enrollment.<br>localStudentNumber | ><br>Demographics<br>Student<br>Number |

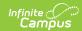

| Element              | Description                                                                                                    | Type,<br>Format, and<br>Length       | Campus Database           | Campus<br>Interface                                           |
|----------------------|----------------------------------------------------------------------------------------------------|--------------------------------------|---------------------------|---------------------------------------------------------------|
| First<br>Name        | The student's first name.                                                                                                    | Alphanumeric,<br>50 characters       | Identity.firstName        | ><br>Demographics<br>> First Name                             |
| Middle<br>Name       | The student's middle name.                                                                                                    | Alphanumeric,<br>50 characters       | Identity.middleName       | ><br>Demographics<br>> Middle<br>Name                         |
| Last<br>Name         | The student's last name.                                                                                                    | Alphanumeric,<br>50 characters       | Identity.lastName         | Demographics > Last Name                                      |
| Suffix               | The student's suffix.                                                                                                    | Alphanumeric,<br>2 characters        | Identity.suffix           | Demographics > Suffix                                         |
| Date of<br>Birth     | The student's birth date.                                                                                                    | Date, 10<br>characters<br>MM/DD/YYYY | Identity.birthDate        | Demographics > Birth Date                                     |
| City of<br>Birth     | The student's city of birth.                                                                                                    | Alphanumeric,<br>50 characters       | Identity.birthCity        | Demographics > Town of Birth                                  |
| Gender               | The student's gender.  • If Gender = N in the import file, logic checks for a flag where Code = "GndrNB" (Program Admin > Flags > Flags Detail > Code) and State Reported = checked (Program Admin > Flags > Flags Detail > State Reported). | Alphanumeric, 1 character            | Identity.gender           | Demographics > Gender                                         |
| Town of<br>Residence | The student's town of residence.                                                                                                    | Alphanumeric,<br>10 characters       | Enrollment.<br>fiscalTown | Enrollments > State Reporting Fields > City/Town of Residence |

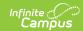

| Element | Description                                       | Type,<br>Format, and<br>Length | Campus Database | Campus<br>Interface     |
|---------|---------------------------------------------------|--------------------------------|-----------------|-------------------------|
| SASID   | The state assigned student identification number. | Alphanumeric,<br>16 characters | Person.stateID  | Demographics > State ID |